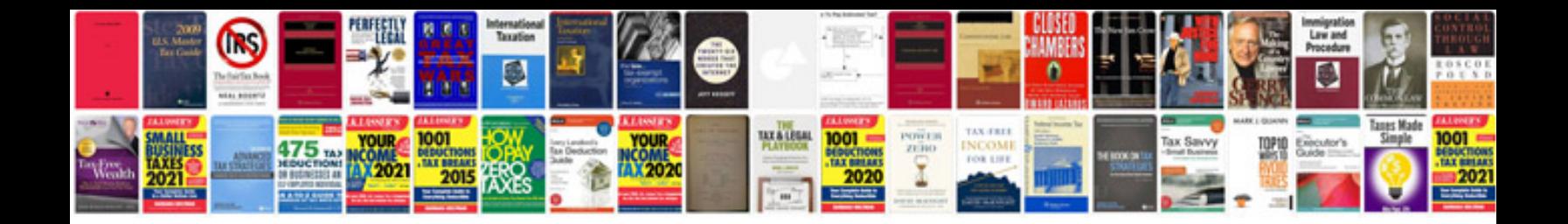

**Word document templates**

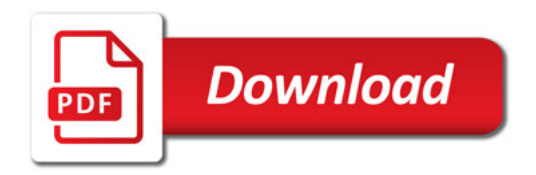

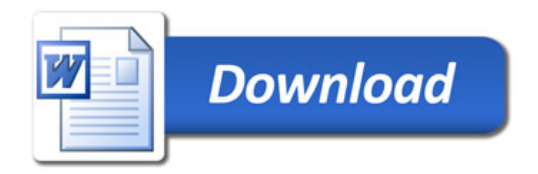